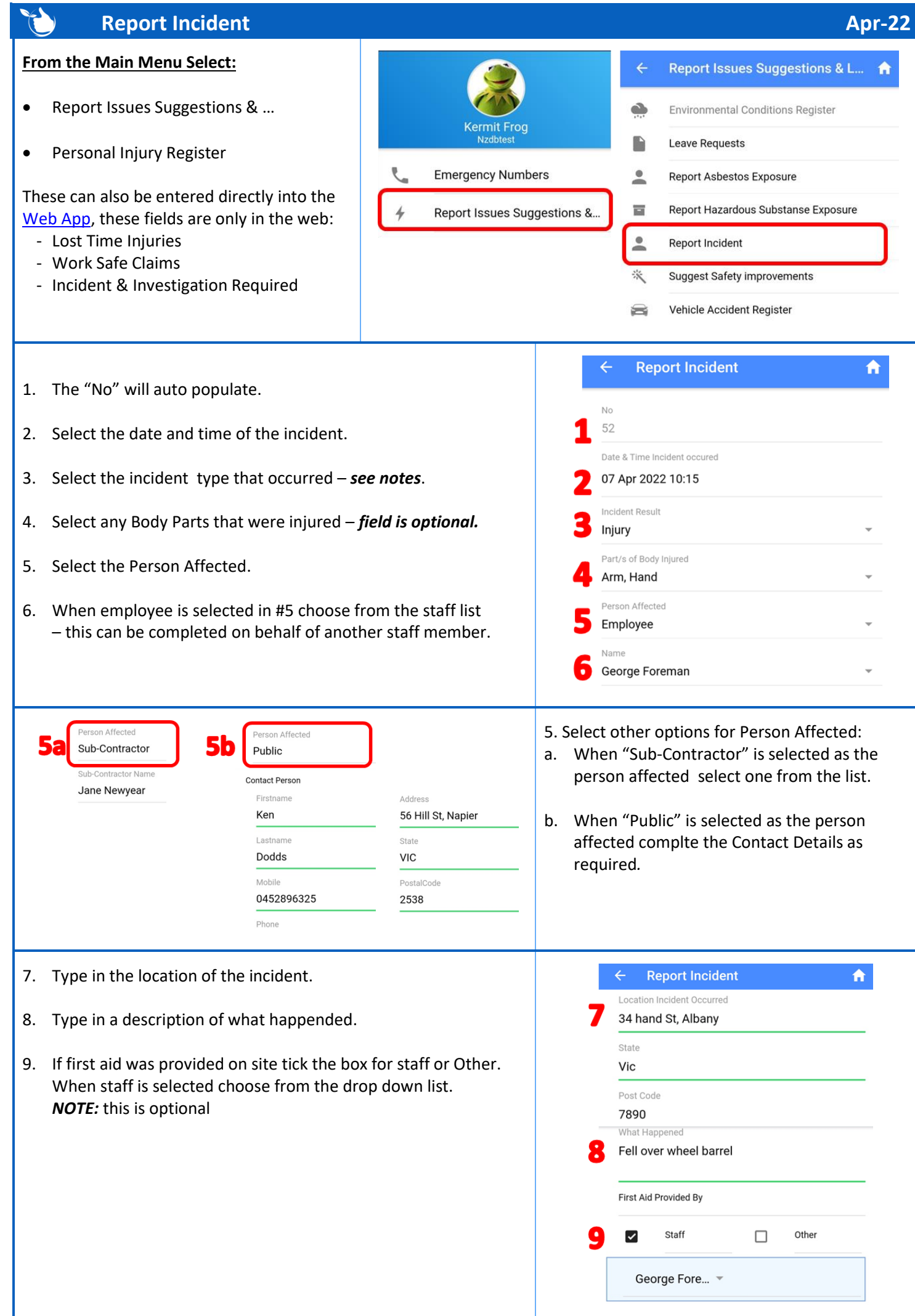

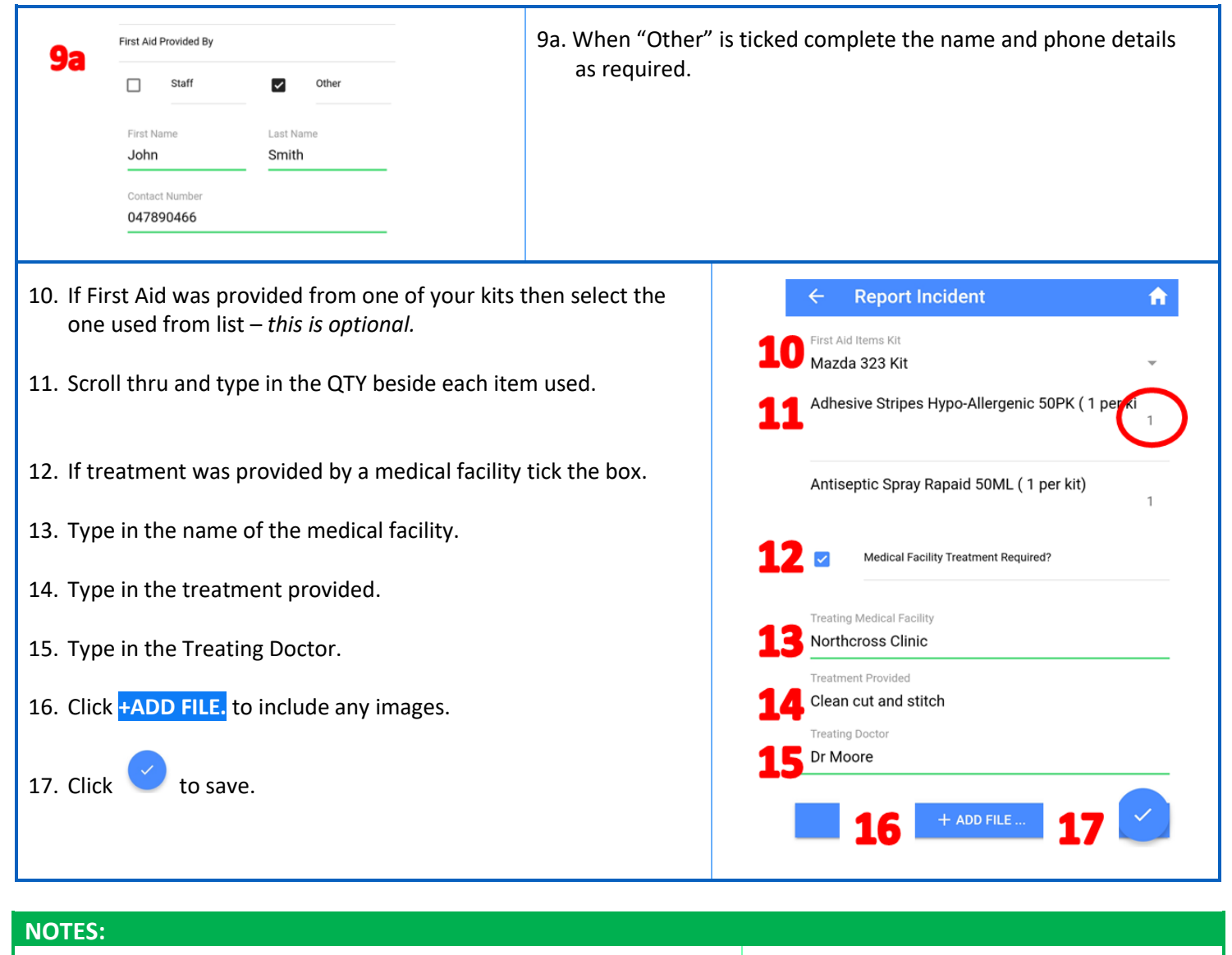

This form can also be used to record other incidents as shown. **Incident Result** Complete the fields as required.  $O$  Injury ◯ Damage To Property Staff appointed to **[Key Roles & Responsibilities](https://safetyminder.co/knowledge-base/key-roles-responsibilities/)** will receive O Near Miss (Dangerous Occurenc... **[notifications](https://safetyminder.co/knowledge-base/notification-type/)** when incidents are saved.  $\bigcirc$  Environmental Incident  $O$  Hazards  $\bigcirc$  Notificable Incident CANCEL OK

**Safetyminder Knowledge Base - Copyright of Trans-Tasman Pty Ltd Apr-22**